## **Vitalinux DGA - Soporte #2518**

# **CEIP EMILIO DIAZ: PREPARACIÓN TABLETS PARA PRÉSTAMO A FAMILIAS**

2020-04-15 10:28 - Merche González

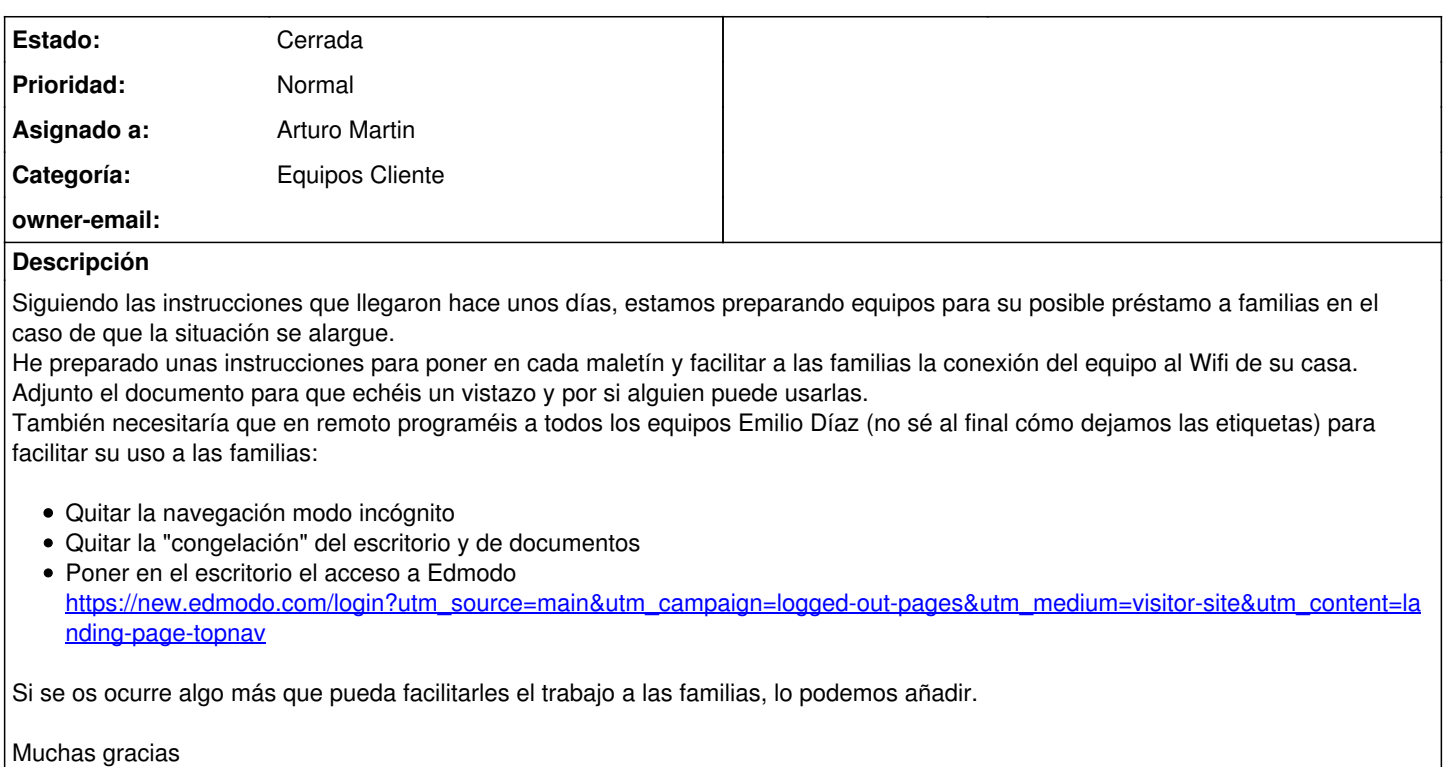

#### **Subtareas:**

Soporte # 2519: CEIP Emilio Diaz: Eliminar etiquetas migasfree mediante SDK **Cerrada**

#### **Histórico**

#### **#1 - 2020-04-15 18:26 - Arturo Martin**

*- Categoría establecido a Equipos Cliente*

*- Estado cambiado Abierta - Nueva por Solucion - Propuesta de cierre*

*- Asignado a establecido a Arturo Martin*

Hola Merche,

Perdona la tardanza en configurar todo, pero hemos aprovechado para pasar toda la configuración de tu centro a un único fichero de configuración: [https://gitlab.vitalinux.educa.aragon.es/vitalinux-devops/vx-dga-l-conf-centro-ceipemiliodiaz/blob/master/usr/share/vitalinux/conf-centro/vx-centro.conf.](https://gitlab.vitalinux.educa.aragon.es/vitalinux-devops/vx-dga-l-conf-centro-ceipemiliodiaz/blob/master/usr/share/vitalinux/conf-centro/vx-centro.conf.json) ison

Sería conveniente que alguien de tu centro actualice alguno de los equipos y compruebe que la configuración surte efecto. Una forma de comprobarlo sería advertir que aparece el lanzador de **Edmodo** en el Escritorio y que pueden modificar el Escritorio sin que surta efecto ninguna congelación.

Ya nos dirás.

Muchos ánimos y un abrazote bien grande. Seguimos en contacto.

#### **#2 - 2020-04-16 09:31 - Arturo Martin**

*- Asunto cambiado CEIP EMILIO DIAZ PREPARACIÓN TABLETS PARA PRÉSTAMO A FAMILIAS por CEIP EMILIO DIAZ: PREPARACIÓN TABLETS PARA PRÉSTAMO A FAMILIAS*

Buenos días Merche,

Ayer se me olvidó comentarte un par de cosas:

1) Junto a lo que nos pediste añadimos la inhabilitación del apagado automático para todos tus equipos. Es decir, si recuerdas tenías configurado que se apagaran todos los equipos Vitalinux a las 18:30. Lo hemos inhabilitado para todos los equipos de tu centro para que al llevárselos a casa no se lleven sorpresas indeseadas al ver que se les apaga el ordenador.

2) Se te paso adjuntar el documento que habéis preparado para los chic@s que se llevan los equipos a casa. Si te parece bien ya lo adjuntaras por

si otro centro pudiera necesitar algo similar.

Gracias por tu disposición, quedo a la espera de lo que me digas. Muchos ánimos y Saludos!!

### **#3 - 2020-04-16 09:37 - Merche González**

*- Añadido Fichero CONECTAR WIFI TABLET TOSIBA M700 CEIP EMILIO DÍAZ.docx*

*- Estado cambiado Solucion - Propuesta de cierre por Cerrada*

Ahora sí que mando el archivo. He comprobado en el que tengo en casa y funciona. Muchas gracias no había pensado lo del apagado automático. Cierro la incidencia

#### **Ficheros**

CONECTAR WIFI TABLET TOSIBA M700 CEIP EMILIO DÍAZ.docx 236 KB 2020-04-16 Merche González